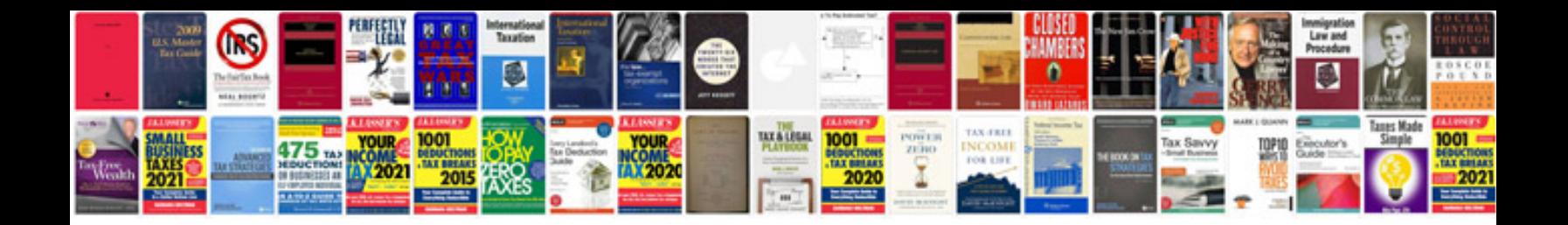

**Rfq sample document**

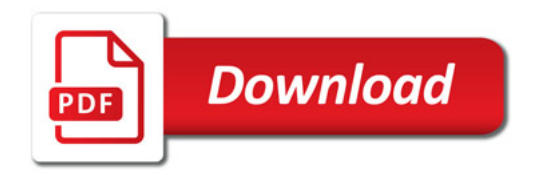

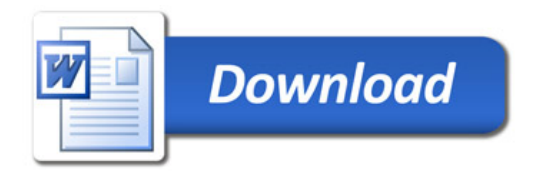